# MOELLER<sup>(2)</sup>

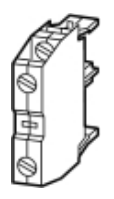

**Typ IZM-XHI22**

**Bestell-Nr. 230606**

**Verkaufstext Normalhilfsschalter**

### **Lieferprogramm**

2 Schließer und 2 Öffner zusätzlich

# **Hinweise**

XHI signalisiert die Stellung der Hauptkontakte.

Je nach gewählter Kombination gleiche Klemmenbelegung für Schließer und Öffner, siehe Klemmenbelegungsplan. Maximal 8 Schaltkontakte Normalhilfsschalter sind gleichzeitig einsetzbar.

Standard bei IZM, nicht mitbestellen:

• Normalhilfsschalter IZM-XHI mit 2 Schließern und 2 Öffnern.

Standard ist kundenseitiger Anschluss in Schraubklemmtechnik, Federzugtechnik optional.

Bei Einzelbestellung muss ggf. ein zusätzlicher Hilfsleiteranschluss nachgerüstet werden.  $\rightarrow$ 

Klemmenbelegungsplan

# **Hilfsschalter**

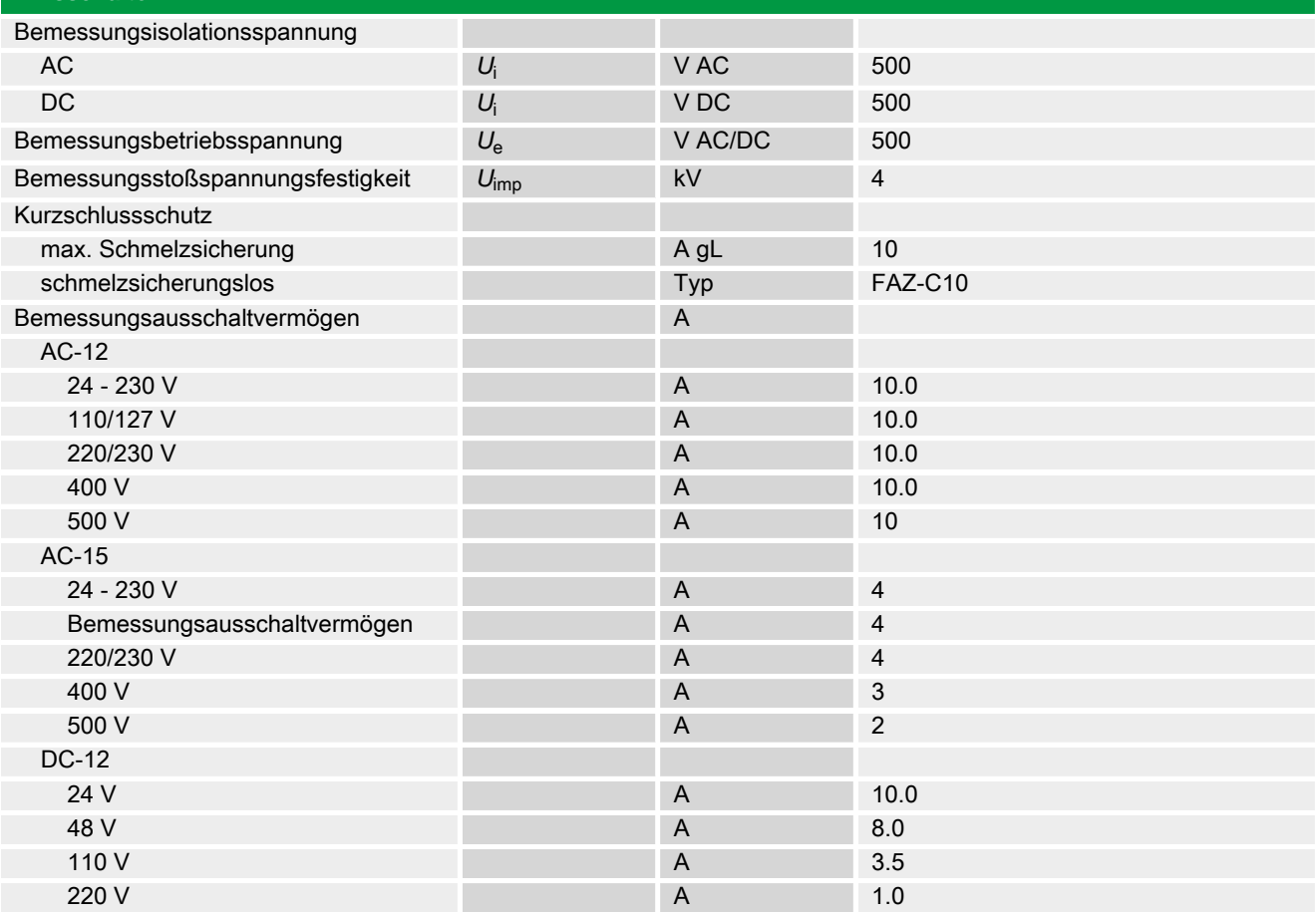

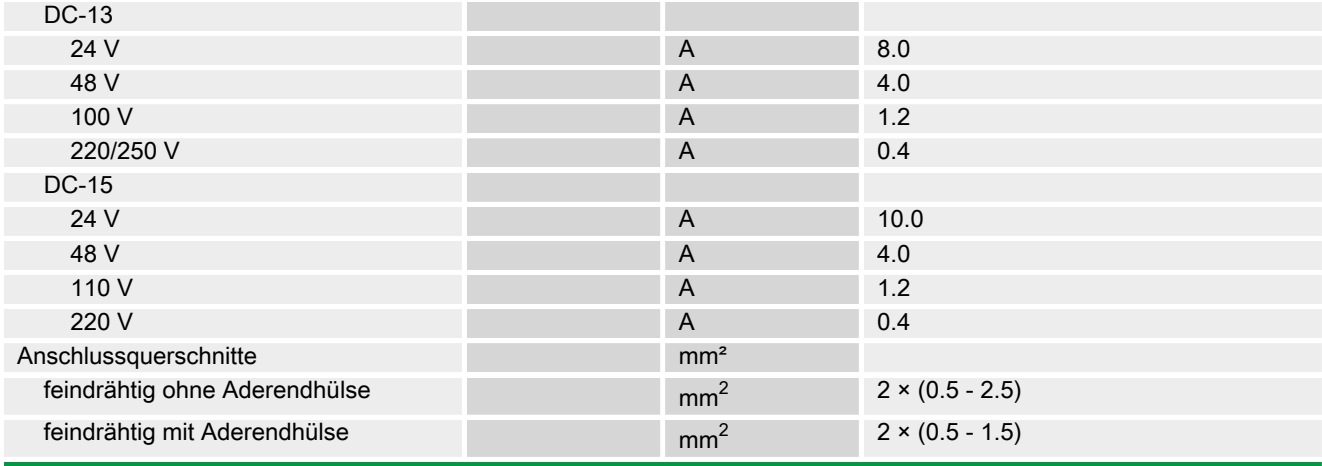

#### **Hinweise**

Anschlussquerschnitte:

Standardanschluss Federzugtechnik

#### **Handbuch, Montageanweisung**

#### **AWB1230-1407 Leistungsschalter IZM**

ftp://ftp.moeller.net:21/DOCUMENTATION/PDF/h1407egb.pdf (b) ftp://ftp.moeller.net:21/DOCUMENTATION/PDF/h1407fgb.pdf (b)

ftp://ftp.moeller.net:21/DOCUMENTATION/PDF/h1407egb.pdf (g) ftp://ftp.moeller.net:21/DOCUMENTATION/PDF/h1407fgb.pdf (g) ftp://ftp.moeller.net:21/DOCUMENTATION/PDF/h1407g.pdf (g)

ftp://ftp.moeller.net:21/DOCUMENTATION/PDF/h1407f.pdf (f)

ftp://ftp.moeller.net:21/DOCUMENTATION/PDF/h1407fgb.pdf (f)

ftp://ftp.moeller.net:21/DOCUMENTATION/PDF/h1407e.pdf (e)

ftp://ftp.moeller.net:21/DOCUMENTATION/PDF/h1407egb.pdf (e)

ftp://ftp.moeller.net:21/DOCUMENTATION/PDF/h1407d.pdf (d)

**Approbationen, Publikationen, Software**

http://www.schaltungsbuch.de/ norm050.html

http://www.schaltungsbuch.de/norm050.html

## **Anwendungsbeispiele, Projektierung**

Klemmenbelegungsplan ftp://ftp.moeller.net/DOCUMENTATION/PDF/ pro\_izm\_in\_klemmenbelegungsplan.pdf